## **TAREA 1. BLOCKSCAD**

#### **PASO 1. CABEZA Y PICO**

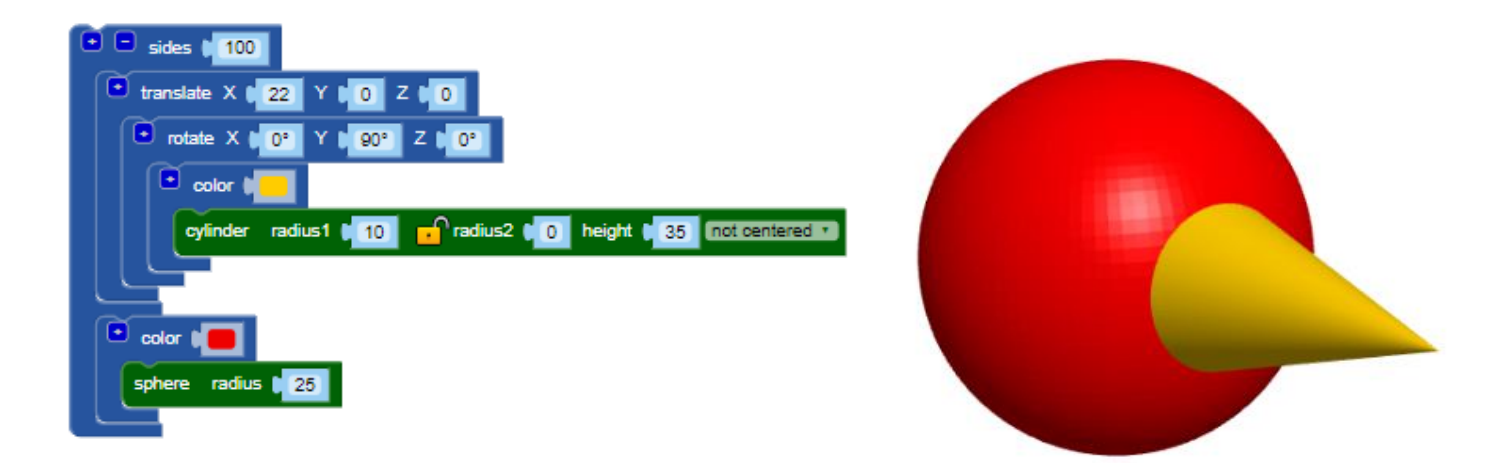

#### **PASO 2. OJOS**

sides 100 translate X 22 Y ...  $\bullet$   $\bullet$  sides  $\bullet$  100  $\overline{+}$  translate X ( 20  $\overline{+}$  10  $\overline{-}$  10  $\overline{-}$  2 ( 10  $\overline{-}$  $\bullet$  color  $\bullet$ sphere radius (5) *C* translate X ( 24 Y ( 10 Z C 10  $\bullet$  color  $\bullet$ sphere radius **12**  $\overline{1}$  translate  $X$  ( 24  $Y$  ) -10  $Z$  ( 10  $\bullet$  color  $\bullet$ sphere radius **12**  $\bullet$  translate  $X \bullet 20$   $Y \bullet 10$   $Z \bullet 10$ 

 $\bullet$  color  $\bullet$ 

sphere radius  $\begin{bmatrix} 5 \end{bmatrix}$ 

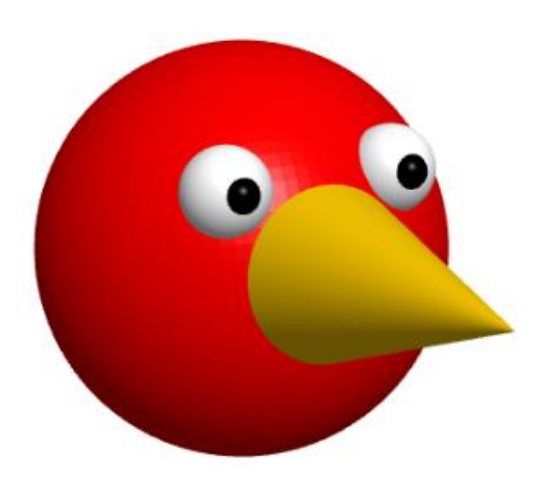

#### **PASO 3. CRESTA**

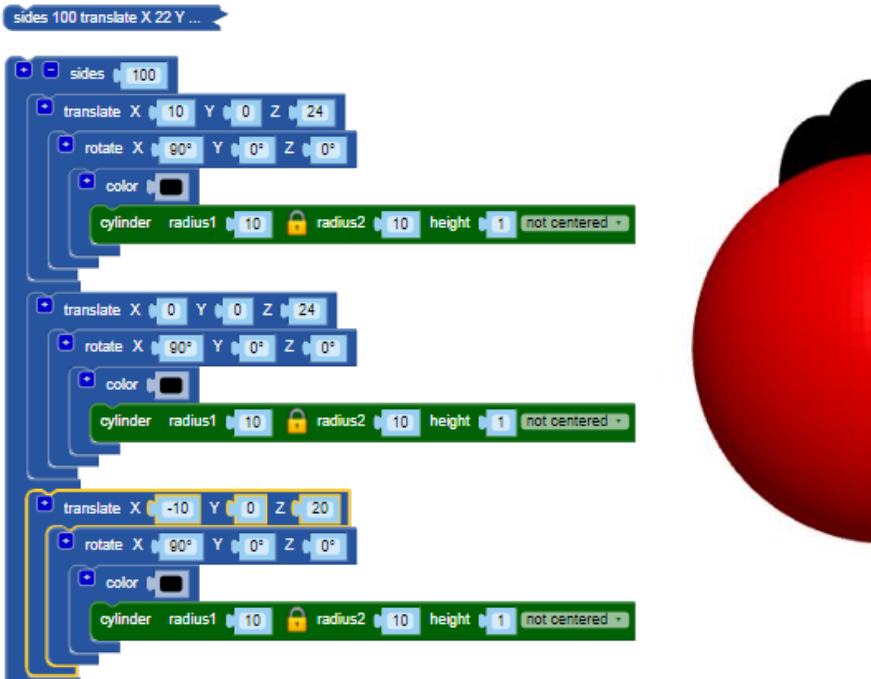

![](_page_1_Picture_3.jpeg)

#### **PASO 4. BOCA**

# sides 100 translate X 22 Y ...  $\bullet$  sides  $\bullet$  100 **D** translate  $X \parallel 21$  Y  $\parallel 0$  Z  $\parallel 3$ **E** rotate X **1 0°** Y **1 275°** Z 1 0°  $\bullet$  color  $\bullet$ torus radius1 **6** 6 radius2 **6 1** sides **6 50** faces **6 50**

### + CÓDIGO COMPLETO

![](_page_2_Figure_2.jpeg)